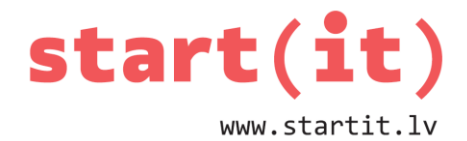

## **MINĒŠANAS SPĒLE – RANDOM JĒDZIENS**

9.nodarbība - uzdevumi

## **1. UZDEVUMS**

Kāpēc tiek mainīti identifikatori pogai un teksta laukam?

## **2. UZDEVUMS**

Kādas vērtības ir jāliek **n** un **m** vietā, lai tiktu ģenerēti skaitļi no 2 līdz 7?

**int** vertiba = kaulins.nextInt(n) +m;